## SAP ABAP table TSTCV {Generated Table for View}

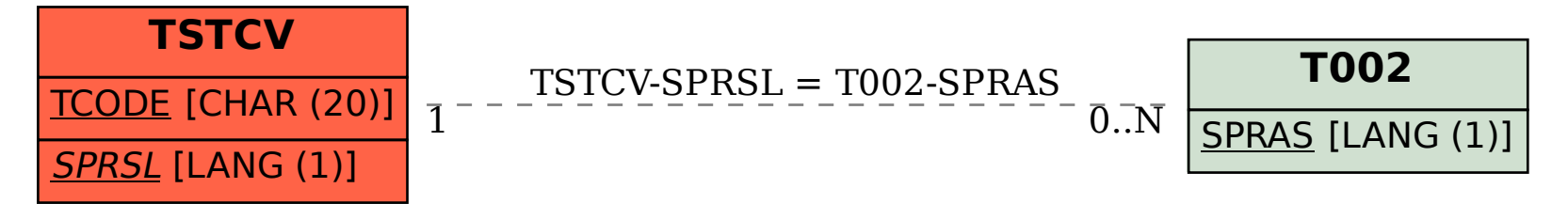